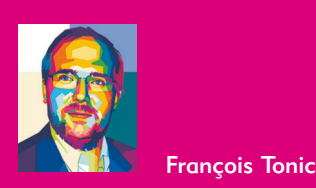

# **µKenbak-1 : la résurrection d'un ordinateur précurseur**

*Remontons le temps à 1971, lorsqu'une étrange machine électronique est proposée à la vente : le Kenbak-1. Aujourd'hui, il est considéré comme le premier ordinateur que l'on pouvait acheter et « utiliser », une révolution. Mais il ne s'agit pas d'un micro-ordinateur, car le microprocesseur n'était pas encore sorti.* 

ette machine, créée par John<br>Blankenbaker, ne possédait donc<br>pas de processeur. Le tout premier Blankenbaker, ne possédait donc pas de processeur. Le tout premier microprocesseur est l'Intel 4004. Il contient un circuit intégré pour la logique de calculs. La machine visait surtout l'éducation et était vendue à 750 \$.

Cette première tentative n'a pas réellement pris car seulement 40 exemplaires du Kenbak-1 seront vendus, sur la cinquantaine d'unités produites. Et posséder un exemplaire authentique relève du miracle.

# **µKenbak-1 : une belle réplique !**

Chris Davis et Adwater&Stir avaient déjà réalisé la superbe réplique de l'Altair 8800, le premier micro-ordinateur américain : l'Altair-duino. Nous l'avions présenté dans Programmez!.

µKenbak-1 comprend une PCB sur laquelle, nous trouvons en façade les boutons et les leds. Il respecte rigoureusement la disposition originelle. Pour animer l'ensemble, Chris a utilisé un Atmel Atmega318p, un microcontrôleur très répandu.

Pour la partie logicielle, µKenbak-1 s'appuie sur le code développé par Mark Wilson pour son projet Kenbak-uino. Le projet est open source :

#### https://github.com/funnypolynomial/Kenbakuino

Mark avait créé un prototype du Kenbak-1 en 2011 :

http://funnypolynomial.com/software/arduino/kenbak.html Le manuel de référence de 1971 :

## https://www.adwaterandstir.com/wp-content/uploads /2018/10/KENBAK-Programming\_Reference.pdf

Le Kenbak-1 propose une interaction limitée : 17 interrupteurs et 12 LEDs. Vous l'aurez compris, les interactions sont restreintes ainsi que les opérations possibles. Ainsi, les opérations basiques consistent à entrer des valeurs avec les commutateurs 8 bits de gauche (numérotés 0 à 7). Comme le précise la documentation, « nos adresses et données sont en 8 chiffres où chaque chiffre est un 0 ou un 1. ». Bref, nous sommes en pur binaire.

Le bouton CLR permet de tout effacer. STOR permet de stocker la valeur affichée. DISP affiche l'adresse courante. READ lit cette adresse courante. Chaque byte est adressable. Le registre A est le registre primaire de la machine.

Pour entrer une valeur :

- On rentre l'adresse de destination avec les boutons puis on appuie sur SET.
- On appuie sur CLEAR pour effacer l'affichage
- On entre la donnée à stocker (à l'adresse indiquée plus haut)
- On appuie sur Store. On stocke la donnée rentrée dans l'adresse mémoire.

Plusieurs extensions ont été rajoutées au Kenbak d'origine.

Pour commander la machine : https://www.adwaterandstir.com/product/kenbak-1/

- 65 \$ pour la version en kit à assembler, livré avec l'adaptateur européen
- 80 \$ pour la version assemblée (et testée)
- + 24 \$ de frais de port vers la France

Attention : il s'agit d'un prix promo, le prix normal du kit est de 75 \$

Si vous optez pour le kit, il faudra un peu de patience et une bonne dose de concentration pour souder l'ensemble des composants et des sockets… Temps nécessaire : 4-5 heures.

C'est une jolie expérience à faire et la qualité du kit est de très bon niveau.

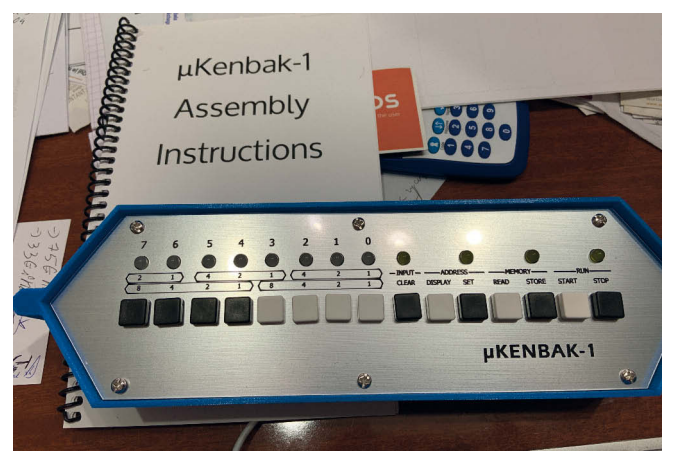

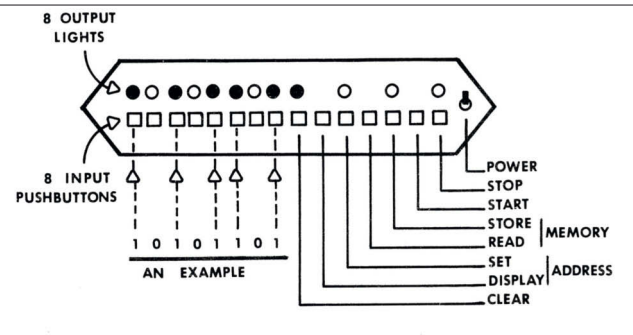

Figure 1.2 The Front Panel of the Computer

# **LES BOUTONS & LAMPES**

Les lampes (leds) du haut sont les affichages de sorties (=résultat). Les boutons du bas permettent de rentrer les valeurs, par exemple : 10101101.

Par rapport au modèle de 71, nous n'avons pas de bouton POWER à droite.

## **Partie RUN**

STOP : arrête l'exécution du programme START : exécute le programme

#### **Partie Memory**

STORE : stocke le nombre entré READ : lit le nombre entré à l'adresse

### **Partie ADDRESS**

SET : stocke l'entrée dans le registre d'adresse DISPLAY : affiche la valeur du registre d'adresse

## **Zone INPUT**

CLEAR : on efface tout